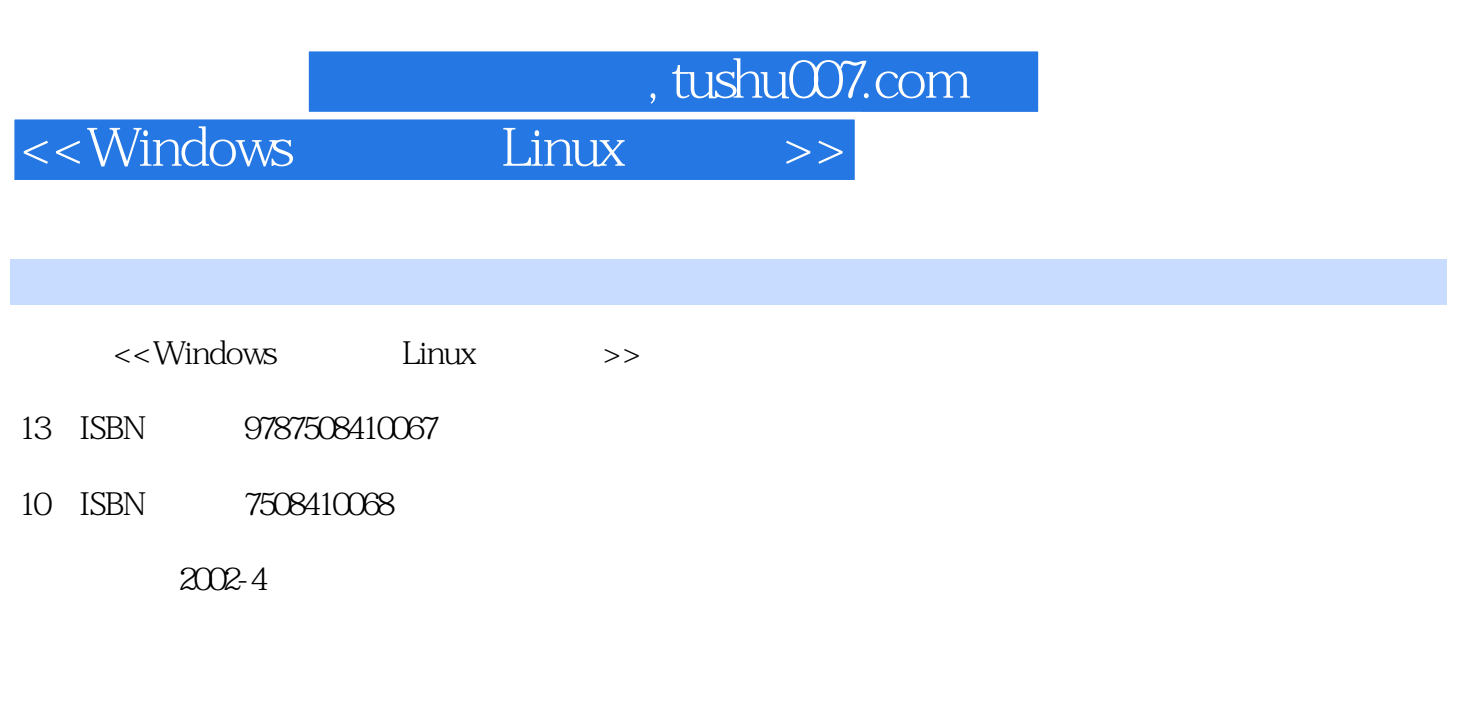

页数:667

字数:946000

extended by PDF and the PDF

更多资源请访问:http://www.tushu007.com

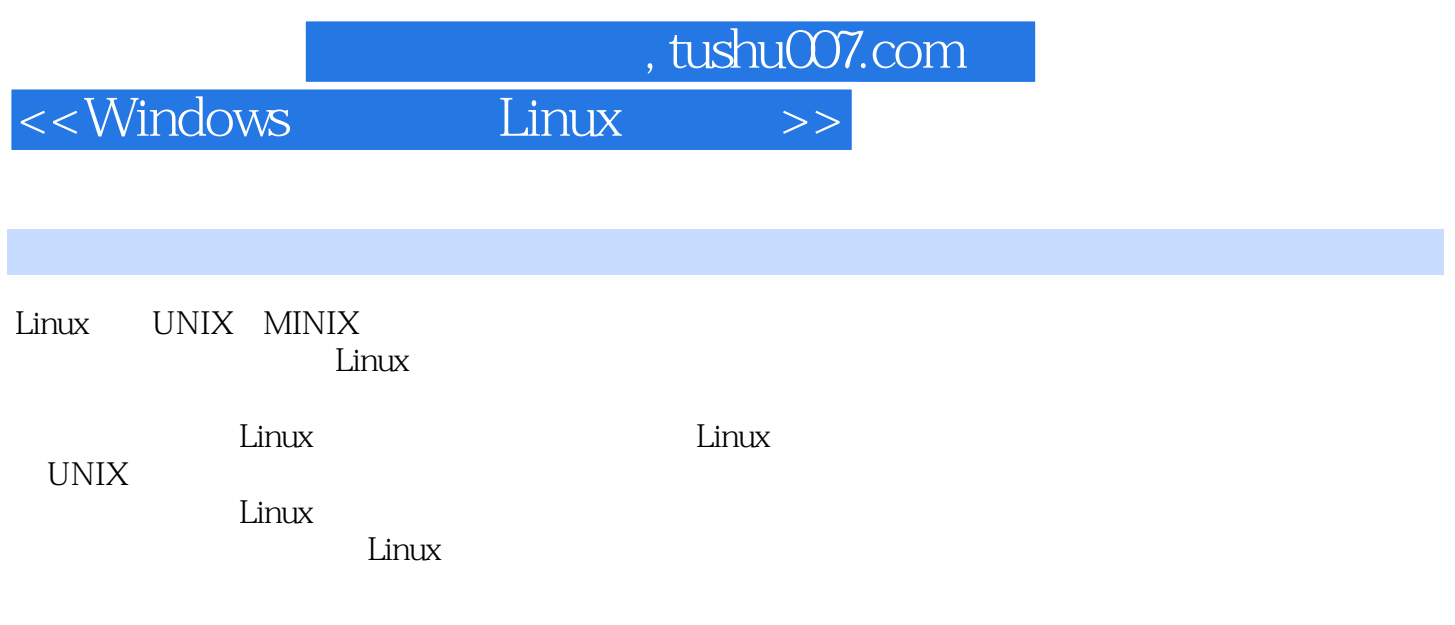

Linux

and tushu007.com

 $<<$ Windows Linux

 $Linux$  1  $Linux1$  1  $Linux1$ 1.1.1 Linux1.1.2 Linux1.1.3 Linux1.2 Linux 1.2.1 Linux 1.2.2 Linux 1.2.3 1.2.4 TCP IP  $1.3$  TCP IP  $1.3.1$  Soprserver  $1.3.2$ 1.4 he state as  $2$  tinux2.1 Bourne Again Shell Linux2.1.1 1  $\,$ Linux2 1.2 Bourne Again Shell2 1.3 1.2.1.4 Bourne Again Shell2.1 .5 编辑用户命令2.1.6 完成文件名2.1.7 使用变量2.1.8 控制程序的输入及输出2.1.9 Bourne Again Shell  $\qquad \qquad 2 \quad 1 \quad 10 \qquad \qquad 2 \quad 2 \qquad \qquad 2 \quad 1$ 2.2.2 Bourne Again Shell  $2\,2\,3$   $2\,2\,4$ 函数(function)和返回值(return value)2.2.5 在Bourne Again Shell中捕捉信号2.2.6 操作程 序2.2.7 有用的调试技术2.3 控制进程2.3.1 查看进程2.3.2 调度和终止进程2.3.3  $23.4$   $24.2.4$   $24.1$  $2\,4\,2$   $2\,4\,3$   $2\,4\,4$  $2.4\,5$  2.4.6  $2.4\,7$  2.4.8  $2.4.9$   $2.4.10$   $2.5$   $2.5$  $5.1$   $2.5.2$   $2.5.3$   $2.5.4$   $2.5.3$  $5$  ,  $2\,5\,6$  ,  $2\,5\,7$  ,  $2\,5\,8$  ,  $2\,5\,9$  $2.5\ 10$   $2.6$   $2.6\ 1$   $2.6\ 2$  $2.6.3$   $2.6.4$   $2.6.5$   $2.6$ .6 267 268 27 271 ping 2.7.2 2.7.3 FTP2.7.4 Telnet2.7.5 2.8 3 Linux 3.1 3.1.1 3.1.1  $3.1.2$   $3.1.3$   $3.1.4$ Linux3 1 5 3 2 5 3 2 Linux 3 2 1 3 2 2 3 2 3 2  $3 \t3 \t3 \t3 \t2 \t4 \t3 \t2 \t5 \t3 \t2 \t6$  $3.3$   $3.3.1$   $3.3.2$   $3.3.3$  $3\quad 4\quad 3\quad 4\quad 1$   $3\quad 4\quad 2$   $3\quad 4\quad 3$  $3.4.4$   $3.4.5$   $3.5$   $3.5$ 1 LPD 3.5.2 3.5.3 3.6  $\text{Linux} \quad 3 \quad 6 \quad 1$   $\text{Linux} \quad 3 \quad 6 \quad 2$   $\text{3} \quad 7$ 和打印服务第4章 结合Windows和Linux的SMB/CIFS服务使用Samba4.1 介绍Samba4.2 了 Samba 4.2.1 NetBIOS4.2.2 TCP/IP NetBIOS4.2.3 SMB CIFS4.3 4.3.1 4.3.2 4.3.3 4.4 获得并安装Samba4.4.1 从原始资源代码中安装Samba4.4.2 二进制文件的安装4.4.3 调整 4.5 4.5.1 4.5.2 4.5.3 例Samba服务器4.5.4 查看错误并启动Samba4.6 使用Samba变量4.7 使用SWAT4.8 为Samba Windows 4 8 1 Windows 95 Windows 984 8 2 Windows NT 4 Windows 20004.9 Samba 4.9.1 Samba 4.9.2 Samba 4.10 5 Samba Windows 5.1 5.1.1 5.1.2  $5\,2$   $5\,2\,1$  files  $5\,2\,2$   $5\,2$ 3 5.2.4 Linux DOS 5.2.5 Linux 目录5.3 使用Samba支持网络打印服务5.3.1 了解打印服务5.3.2 使用Samba输出所有的Linux  $5\quad3\quad3$  Samba  $5\quad3\quad4$  Linux Windows 服务5.3.5 控制打印任务5.3.6 创建一个简单的帐目程序5.3.7 配置Windows打印到Samba5 .3.8 Windows Print Play5.4 6 Samba 6.1 and

## $\blacksquare$ , tushu007.com  $\blacksquare$

## $<<$ Windows Linux

Samba6.1.1 NetBIOS 6.1.2 SMB/CIFS 6.1.3 Samba Windows 6.1.4 6.1.5 6.2 Samba 6.2.1 Samba 6.2.2 6.3 7  $\n *Linux* 7 1 7 1 7 1 1 7 1 2 7 2 1 2$  $\n **Linux** 7.2.1 7.2.2 7.2.3 7.2.3 7.2.3 7.2.3 7.2.3 7.2.3 7.2.3 7.2.3 7.2.3 7.2.3 7.2.3 7.2.3 7.2.3 7.2.3 7.2.3 7.2.3 7.2.3 7.2.3 7.2.3 7.2.3 7.2.3 7.2.3 7.2.3 7.2.3 7.2.3 7.2.3 7.2.3 7.2.3 7.2.3 7.2.3 7.2.3 7.2.3 7.2.3$ 1 2 Einux 1 3 1 2 2 火墙7.4 本章小结第8章 保障远程访问和PPP网络连接的安全8.1 促进安全的远程访问8.1.1 OpenSSH8.1.2 OpenSSH 8.1.3 OpenSSH 8.2 协议进行拨号访问以及广泛领域的网络连接8.2.1 配置一个拨号服务器8.2.2 点对点协议8.3 e state of the state of the Separators of the GOLDEN GOOSE9. 1.1 and 1.1  $\sigma$  $9 \t1 \t2 \t9 \t1 \t3 \t POP IMAP \t9 \t1 \t4$ 9.2 9.2.1 LDAP 9.2.2 OpenLDAP LDAP 9.3 5 Web 10 MySQL 10.1 MySQL10.1.1 1 10.1.2 RPM 10.2 MySQL 10.2 .1 MySQL服务器10.2.2 MySQL客户机10.2.3 管理MySQL服务器10.2.4 检查和修复表 10.2.5 10.2.6 10.2.7 10.2.8 MySQL 10.3 MySQL SQL10.3.1 SQL 10.3.2 10.3.3 10.3.4 10.3.5 10 .4 MyODBC: Windows MySQL 10.5 . 11 . 11.1 1  $11 \t1 \t1$  1.1.2  $11 \t1 \t3$ 11.2 Apache 11.2.1 Apache11.2.2 Apache 11.2.3 Apache 11.3 12.1 PHP 12.2 PHP12.3 PHP12.3.1 PHP 12.3.2 PHP 12  $3\,3$  12.3.4  $12\,3\,4$  12.3.5  $12\,3\,6$ 12.3.7 12.4 PHP MySQL 12.4 1  $12 \t 4 \t 2 \t 12 \t 4 \t 3 \t 12 \t 4 \t 4 \t 12 \t 4 \t 5 \t 12 \t 5$  $GNU$  GNU

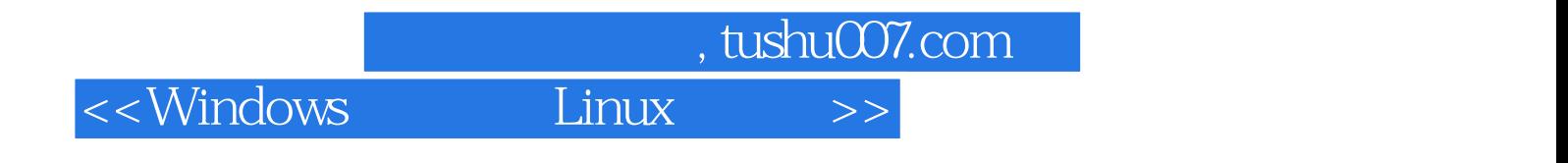

本站所提供下载的PDF图书仅提供预览和简介,请支持正版图书。

更多资源请访问:http://www.tushu007.com